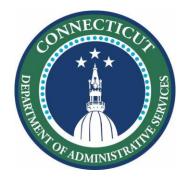

November 18, 2020

## Connecting Students through the Comcast Performance Starter Program

Districts should take the following steps to connect students from families that **do not** qualify for Internet Essentials and do not have Internet at home:

- 1. Open this spreadsheet
- Save a copy, appending your district's name to the beginning of the file name (e.g., "Anytown Comcast Performance Starter - Address Serviceability") so I can identify it easily
- 3. Paste the district and family address information in your new copy of the spreadsheet **IMPORTANT**

DO NOT include student names

DO NOT include addresses of families who qualify for Internet Essentials, to whom you have provided vouchers

4. Send a link to the completed spreadsheet to Doug Casey at doug.casey@ct.gov

Doug will share those addresses with Comcast, which will attempt to return the list of serviceable addresses within a week, along with codes for those families to connect.